# Package 'affyILM'

May 29, 2024

<span id="page-0-0"></span>Type Package Title Linear Model of background subtraction and the Langmuir isotherm Version 1.56.0 Date 2010-03-17 Author K. Myriam Kroll, Fabrice Berger, Gerard Barkema, Enrico Carlon Maintainer Myriam Kroll and Fabrice Berger <fabrice.berger@gmail.com> **Depends**  $R$  ( $>= 2.10.0$ ), methods, gcrma **Imports** affxparser  $(>= 1.16.0)$ , affy, graphics, Biobase Suggests AffymetrixDataTestFiles, hgfocusprobe Description affyILM is a preprocessing tool which estimates gene expression levels for Affymetrix Gene Chips. Input from physical chemistry is employed to first background subtract intensities before calculating concentrations on behalf of the Langmuir model. biocViews Microarray, OneChannel, Preprocessing License GPL-3 git\_url https://git.bioconductor.org/packages/affyILM git\_branch RELEASE\_3\_19 git\_last\_commit ee60440 git\_last\_commit\_date 2024-04-30 Repository Bioconductor 3.19 Date/Publication 2024-05-29

# **Contents**

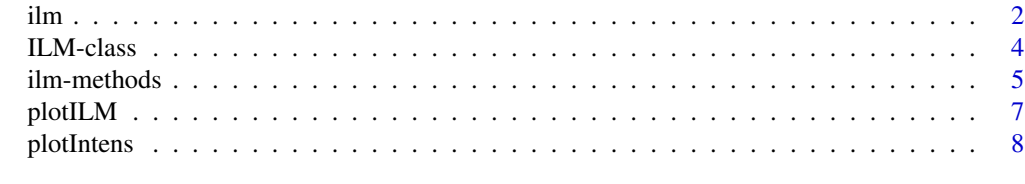

**Index** [9](#page-8-0)

<span id="page-1-1"></span><span id="page-1-0"></span>ilm *affyILM*

# Description

This function is the working horse of the package and is used as an overall function to calculate the background intensities as well as the concentrations.

# Usage

ilm(celfiles,satLim=10000,scale.method="linear",scale.target="concs",cdf.name=NULL,probe.table=NULL

# Arguments

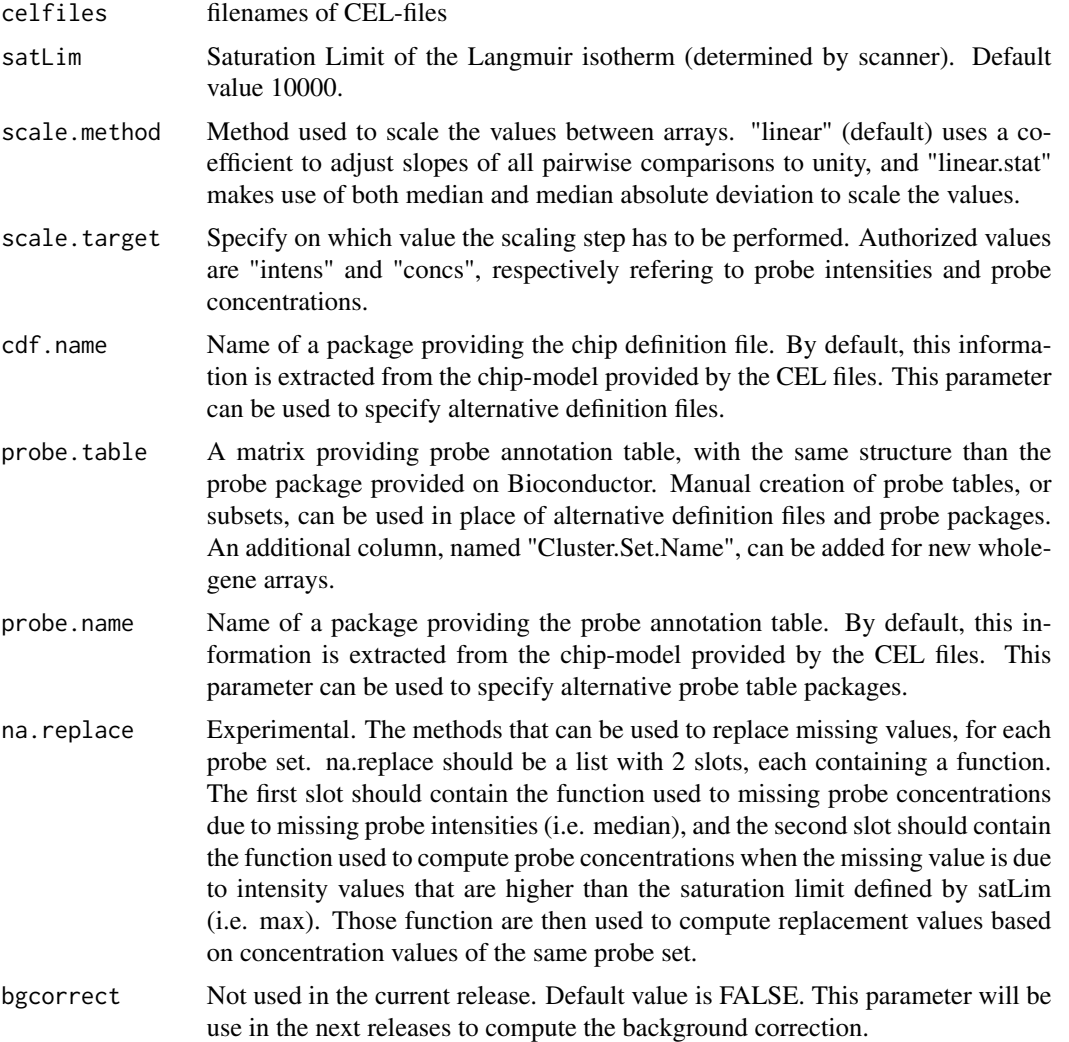

<span id="page-2-0"></span>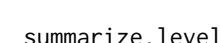

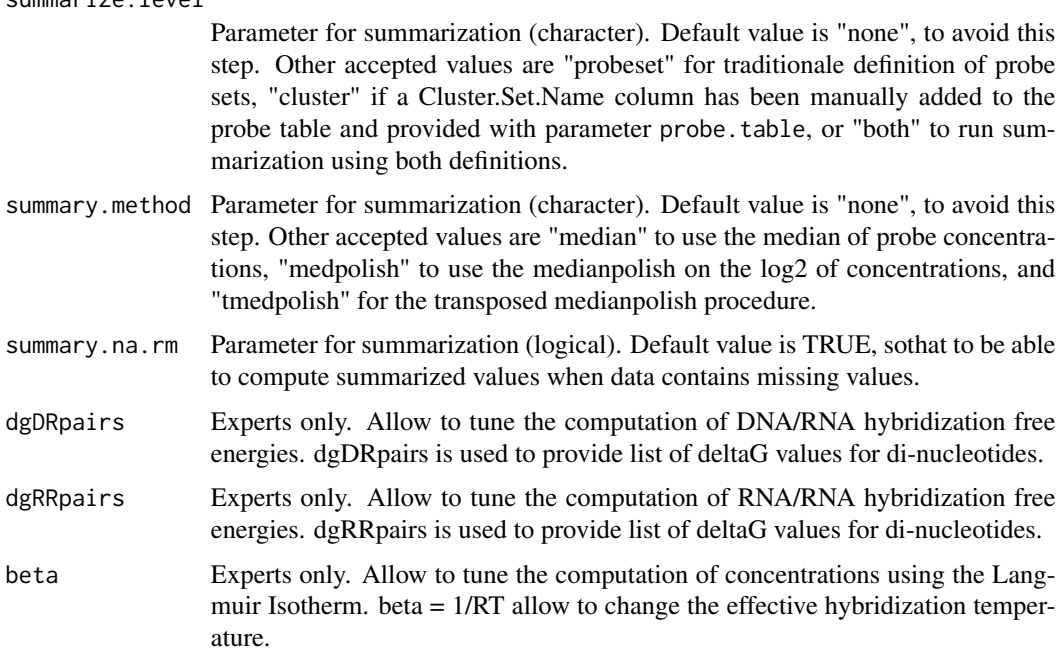

# Details

The Langmuir Isotherm is used as a model to estimate probe concentrations from measured PM intensities, thanks to the computation of sequence-specific DNA/RNA hybridization free energies.

# Value

An object of class [ILM](#page-3-1)

# Note

The AffymetrixDataTestFiles-package must be installed to run examples.

# Author(s)

Myriam Kroll, Fabrice Berger, Gerard Barkema and Enrico Carlon

# References

KM Kroll, E Carlon and GT Barkema (2009), Linear method for fast background subtraction in oligonucleotide microarrays Algorithms for Molecular Biology 2009, 4:15 G Mulders, GT Barkema and E Carlon, Inverse Langmuir method for oligonucleotide microarray analysis, BMC Bioinformatics (2009) 10, 64

# See Also

[getIntens](#page-4-1), [getProbeConcs](#page-4-1), [getExprSummary](#page-4-1), [getSDSummary](#page-4-1)

# Examples

```
## Locate and read in CEL-file
path <- system.file("rawData", "FusionSDK_HG-Focus", "HG-Focus", "2.Calvin",
   package="AffymetrixDataTestFiles")
file1 <- file.path(path,"HG-Focus-1-121502.CEL")
## Calculation of background estimates and expression values (concentrations)
result <- ilm(file1)
## show all
show(result)
## per probeset (example probeset randomly chosen)
result["AFFX-r2-P1-cre-5_at"]
## Analysis of two files
file2 <- file.path(path,"HG-Focus-2-121502.CEL")
result2 <- ilm(c(file1,file2))
```
<span id="page-3-1"></span>ILM-class *Class to contain the results of an ilm calculation*

#### **Description**

S4 object to contain intensities, probe concentrations, annotations, and summarized expression values.

# Slots

- Ipm: A "matrix" of size (number of probes) x (number of CEL-files). Each columns corresponds to one CEL-file with the raw PM.
- I0: A "matrix" of size 1x1 or (number of probes) x (number of CEL-files). In the current release, I0 is set to 0 (default value). In the future releases, I0 will include estimates of background intensities.
- probe.concs: A "matrix" of size (number of probes) x (number of CEL-files) holding the concentration for each probe (picoMolar) computed according to the Langmuir model.
- exprSummary: A "list" with 1 slots, Probe.Set and Cluster.Set, each containing either NA of a matrix of size (number of sets) x (number of CEL-files). Each slot has been included to provide summarized expression values (using medianpolish or transposed medianpolish), computed at the level of Probe Sets (old and new generation arrays), or Cluster Sets (only for whole gene arrays, if probe table contains "Cluster.Set.Name" definition, added manually)
- se.exprSummary: A "list" with 1 slots, Probe.Set and Cluster.Set, each containing either NA of a matrix of size (number of sets) x (number of CEL-files). Each slot has been included to provide standard deviation estimates for summarized expression values, computed for each Probe Set (old and new generation arrays), or Cluster Set (only for whole gene arrays, if probe table contains "Cluster.Set.Name" definition, added manually)
- satLim: Is the "numeric" saturation limit of the intensities of the Langmuir Isotherm, i.e. where the concentration is high or the probe-target binding free energies are large. The default value of A is 10000.

<span id="page-3-0"></span>

- <span id="page-4-0"></span>deltaG.pm: A "matrix" providing the DNA-RNA hybridization free energies (deltaG) computed for each PM probe sequence.
- deltaGp.pm: A "matrix" providing the RNA-RNA hybridization free energies (deltaG) for each PM probe sequence.
- info: A "list" containing several annotations : "ncol" and "nrow" provide the chip dimensions, "cdfName" provides information on the array model,"pmindex" contains the indices of the probes together with the name of the Probe Set, "alpha" is a matrix with intermediate value used by the Langmuir Model (used by the function plotILM), and "probe.table" contains the probe annotation table.

# Methods

[ Subset ILM objects

getIntens Get background intensity (of a particular probe set) getProbeConcs Get probes concentrations in pM getExprSummary Get summarized expression values getSDSummary Get estimates for summarized expression values plotIntens Plot probe intensities of selected probe set plotILM Plot Langmuir Isotherm for selected probe set

# Author(s)

Myriam Kroll, Fabrice Berger and Enrico Carlon

# Examples

showClass("ILM")

ilm-methods *Methods to access the results of ilm.*

### <span id="page-4-1"></span>**Description**

These methods allow to access the results of the function  $i \ln x$  stored in an object of type [ILM](#page-3-1).

## Usage

```
getIntens(object,y)
getProbeConcs(object,y)
getExprSummary(object,y,z)
getSDSummary(object,y,z)
```
# Arguments

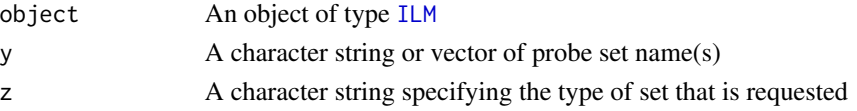

# Details

"getIntens()" is used to access the intensity values.

The probe concentrations are calculated on behalf of the Langmuir model. For each probe (of a probeset) the concentration is estimated in picoMolar and can be accessed via "getProbeConcs()". Medianpolish, Transposed Medianpolish or Median can then be used to compute probeset summarized expression values.

The results can be accessed via "getExprSummary()" and the associated standard deviation is accessed via "getSDSummary()". z, if specified, can take two values : Probe.Set and Cluster.Set (the last one has been created for the definition of cluster sets in the last generation of arrays, wholegene).

If y=NULL, the results for all probe sets are shown.

# Value

```
A "matrix"
```
An object of the class [ILM](#page-3-1) when subsetting "["

# Author(s)

Myriam Kroll, Fabrice Berger and Enrico Carlon

getProbeConcs(result,c("203561\_at","40359\_at"))

# See Also

[ILM](#page-3-1)

# Examples

```
## Locate and read in CEL-file
path <- system.file("rawData", "FusionSDK_HG-Focus", "HG-Focus", "2.Calvin",
   package="AffymetrixDataTestFiles")
file1 <- file.path(path,"HG-Focus-1-121502.CEL")
## Calculation of background estimates and expression values (concentrations)
result <- ilm(file1)
## Background intensities of all probes
getIntens(result)
## Background intensities for one or more probesets
getIntens(result,"203561_at")
getIntens(result,c("203561_at","40359_at"))
## Get concentrations of all probesets
getProbeConcs(result)
## Get concentrations (in picoMolar)
getProbeConcs(result,"203561_at")
```
## Subsetting result["203561\_at"] <span id="page-6-1"></span><span id="page-6-0"></span>plotILM *plotILM*

# Description

Illustrate the Langmuir Isotherm for selected probe set.

# Usage

plotILM(object,y,z,...)

# Arguments

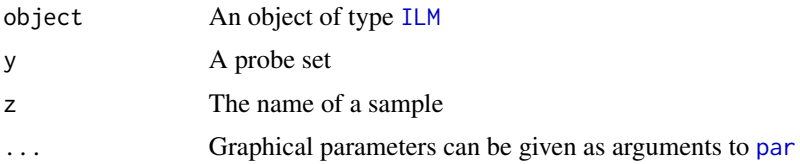

# Details

plotIntens plots one graph for each CEL-file. Note that it is only possible to plot one probe set at a time (if y (or z) is a vector, only the first value is used). If  $y=NULL$  or  $z=NULL$ , there is no output. Optional plot.error argument (numeric) can be used to define the illustration of the variability. plot.error=1 computes the error on the log scale. plot.error=2 (default value) computes the error on the concentrations. plot.error=3 computes the error on the concentrations, for 2 intervals. Note that error curves can only be plotted if concentration is higher than error (negative concentration does not exist!).

# Author(s)

Myriam Kroll, Fabrice Berger and Enrico Carlon

# See Also

# [ILM](#page-3-1),[plotIntens](#page-7-1)

# Examples

```
path <- system.file("rawData", "FusionSDK_HG-Focus", "HG-Focus", "2.Calvin",
   package="AffymetrixDataTestFiles")
file1 <- file.path(path,"HG-Focus-1-121502.CEL")
file2 <- file.path(path,"HG-Focus-2-121502.CEL")
result2 <- ilm(c(file1,file2))
## plot output
plotILM(result2,y="203561_at",z="HG-Focus-2-121502.CEL")
```
<span id="page-7-1"></span><span id="page-7-0"></span>plotIntens *plotIntens*

# Description

Plot the PM intensity and the calculated background of one probe set.

# Usage

```
plotIntens(object,y,z,...)
```
# Arguments

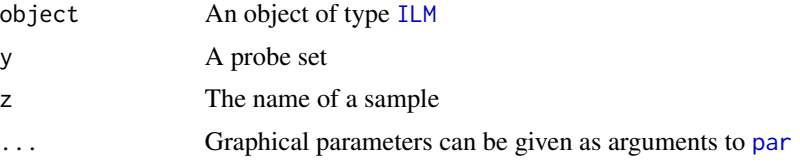

# Details

plotIntens plots one graph for each CEL-file. Note that it is only possible to plot one probe set at a time (if y (or z) is a vector, only the first value is used). If y=NULL or z=NULL, there is no output.

# Author(s)

Myriam Kroll, Fabrice Berger and Enrico Carlon

# See Also

# [ILM](#page-3-1),[plotILM](#page-6-1)

# Examples

```
path <- system.file("rawData", "FusionSDK_HG-Focus", "HG-Focus", "2.Calvin",
    package="AffymetrixDataTestFiles")
file1 <- file.path(path,"HG-Focus-1-121502.CEL")
file2 <- file.path(path,"HG-Focus-2-121502.CEL")
result2 <- ilm(c(file1,file2))
## plot output
plotIntens(result2,y="203561_at",z="HG-Focus-2-121502.CEL")
```
# <span id="page-8-0"></span>**Index**

∗ classes ILM-class, [4](#page-3-0) ∗ manip ilm, [2](#page-1-0) ∗ methods ilm-methods, [5](#page-4-0) plotILM, [7](#page-6-0) plotIntens, [8](#page-7-0) [,ILM-method *(*ilm-methods*)*, [5](#page-4-0) getExprSummary, *[3](#page-2-0)* getExprSummary *(*ilm-methods*)*, [5](#page-4-0) getExprSummary,ILM,character-method *(*ilm-methods*)*, [5](#page-4-0) getExprSummary,ILM,missing-method *(*ilm-methods*)*, [5](#page-4-0) getExprSummary,ILM-method *(*ilm-methods*)*, [5](#page-4-0) getExprSummary-methods *(*ilm-methods*)*, [5](#page-4-0) getIntens, *[3](#page-2-0)* getIntens *(*ilm-methods*)*, [5](#page-4-0) getIntens,ILM,character-method *(*ilm-methods*)*, [5](#page-4-0) getIntens,ILM,missing-method *(*ilm-methods*)*, [5](#page-4-0) getIntens,ILM-method *(*ilm-methods*)*, [5](#page-4-0) getIntens-methods *(*ilm-methods*)*, [5](#page-4-0) getProbeConcs, *[3](#page-2-0)* getProbeConcs *(*ilm-methods*)*, [5](#page-4-0) getProbeConcs,ILM,character-method *(*ilm-methods*)*, [5](#page-4-0) getProbeConcs,ILM,missing-method *(*ilm-methods*)*, [5](#page-4-0) getProbeConcs,ILM-method *(*ilm-methods*)*, [5](#page-4-0) getProbeConcs-methods *(*ilm-methods*)*, [5](#page-4-0) getSDSummary, *[3](#page-2-0)* getSDSummary *(*ilm-methods*)*, [5](#page-4-0) getSDSummary,ILM,character-method *(*ilm-methods*)*, [5](#page-4-0)

getSDSummary,ILM,missing-method *(*ilm-methods*)*, [5](#page-4-0) getSDSummary,ILM-method *(*ilm-methods*)*, [5](#page-4-0) getSDSummary-methods *(*ilm-methods*)*, [5](#page-4-0)

ILM, *[3](#page-2-0)*, *[5–](#page-4-0)[8](#page-7-0)* ILM *(*ILM-class*)*, [4](#page-3-0) ilm, [2,](#page-1-0) *[5](#page-4-0)* ILM-class, [4](#page-3-0) ilm-methods, [5](#page-4-0) par, *[7,](#page-6-0) [8](#page-7-0)* plotILM, [7,](#page-6-0) *[8](#page-7-0)* plotILM,ILM,character-method *(*plotILM*)*, [7](#page-6-0) plotILM,ILM,missing-method *(*plotILM*)*, [7](#page-6-0) plotILM,ILM-method *(*plotILM*)*, [7](#page-6-0) plotIntens, *[7](#page-6-0)*, [8](#page-7-0) plotIntens,ILM,character-method *(*plotIntens*)*, [8](#page-7-0) plotIntens,ILM,missing-method *(*plotIntens*)*, [8](#page-7-0) plotIntens,ILM-method *(*plotIntens*)*, [8](#page-7-0)

show *(*ilm-methods*)*, [5](#page-4-0) show,ILM-method *(*ilm-methods*)*, [5](#page-4-0)